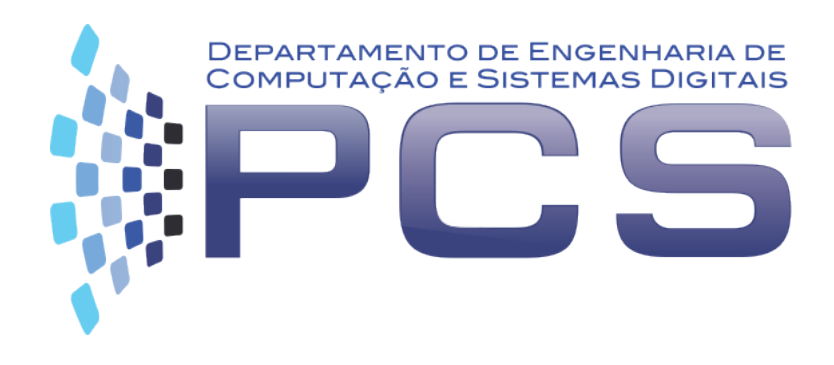

### **PCS3413**

# Engenharia de Software e Banco de Dados

**Aula 20**

Escola Politécnica da Universidade de São Paulo

1 

### **PROCEDIMENTOS – TRIGGER STORED PROCEDURE**

# Regras de Negócio controladas pelo SGBD

- SGDB Relacional dispoõe de recursos que podem ser utilizados para controle de regras da aplicação:
	- $-$  regras declarativas
		- verificações: checks
		- integridade referêncial chave estrangeira
		- regras de domínio, obrigatoriedade de atributos
	- regras procedimentais
		- stored procedure
		- trigger

# Integridade Referencial

create table depto (cod depto numeric(4), nome depto varchar(25), Primary Key (cod\_depto));

create table emp (

nemp numeric(6),

cod\_depto numeric(4),

Primary Key (nemp),

Foreign Key (cod\_depto) references depto on delete set null);

# Estado das relações depto e emp

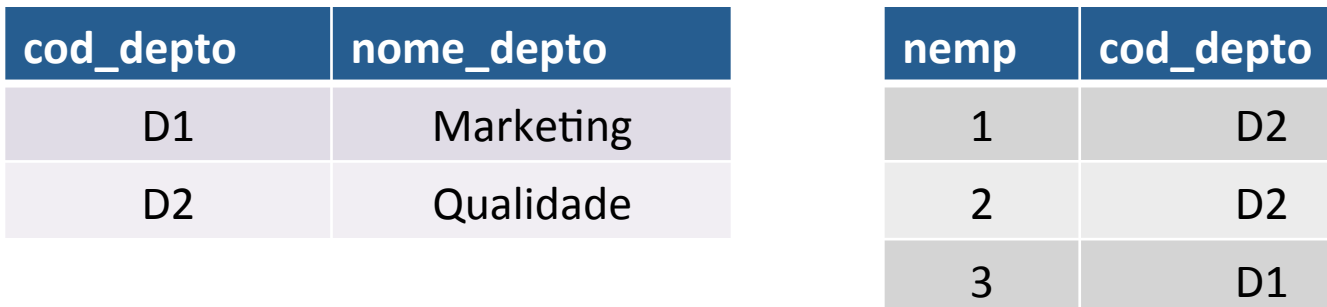

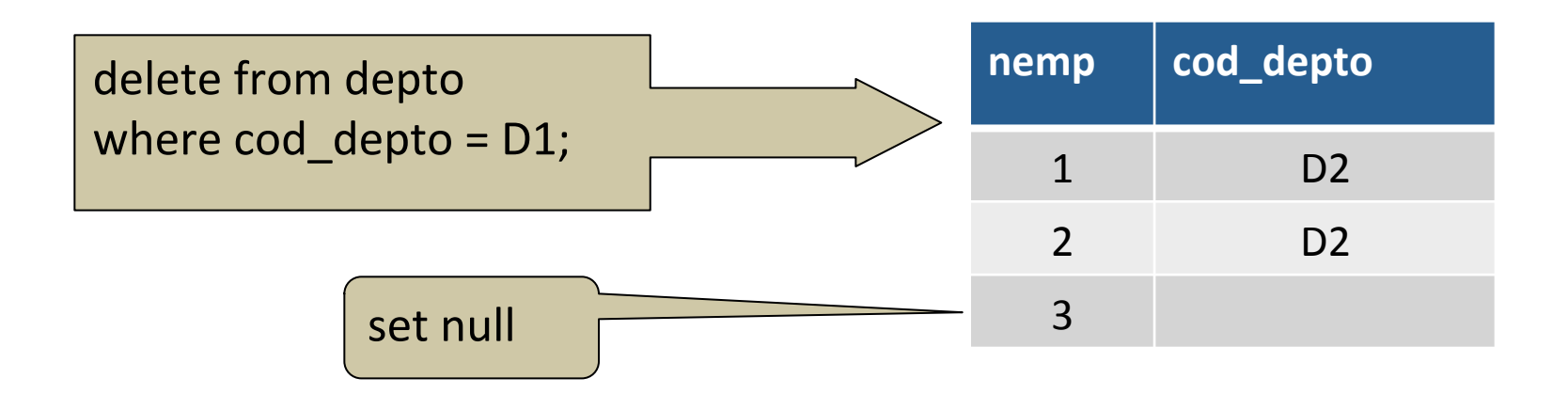

create table emp ( nemp numeric(6), cod\_depto numeric(4), Primary Key (nemp), Foreign Key (cod\_depto) references depto **on delete cascade**);

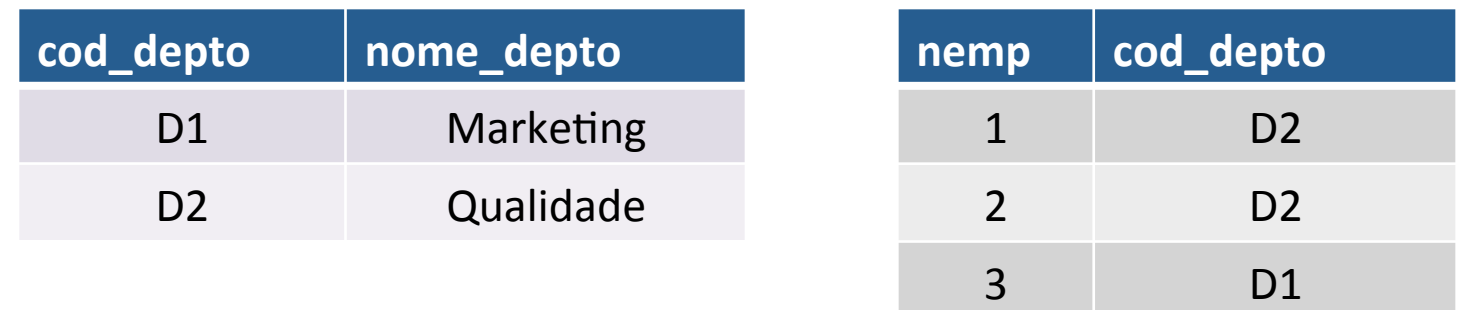

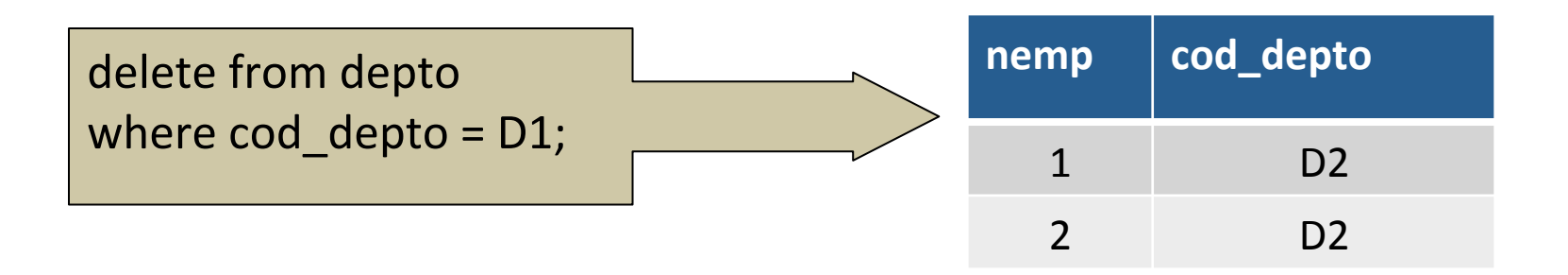

### Conclusão

- Dependendo da forma como a restrição de chave estrangeira for declarada, uma remoção na tabela referenciada poderá:
- 1. não ser executada, ou
- 2. implicar em atualizações na(s) tabela(s) que mantém a referência, ou
- 3. implicar em remoções na(s) tabela(s) que mantém a referência.

Investigue o que acontece se a declaração fosse:

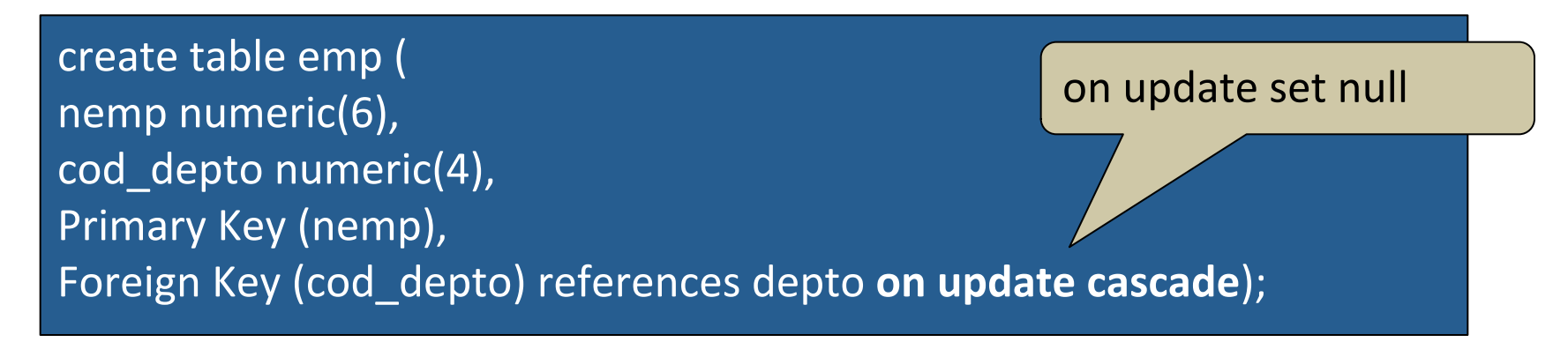

# **REGRAS PROCEDIMENTAIS**

# Regras Procedimentais

- Trigger (gatilho)
	- procedimentos disparados a partir da ocorrência de um evento e que provocará a modificação de uma tabela (insert, delete, update) do BD.

armazenados no banco de dados

documentados no dicionário de dados

- Stored Procedure
	- procedimentos armazenados no banco de dados que armazenam regras associadas ao negócio da aplicação.

#### Stored Procedure - continuação

```
sintaxe – ambiente Oracle
```

```
create [or replace] procedure procedure_name
(argumento modo tipo_de_dado, ...) 
is
begin
    .... 
                                argumento: variável passada para
```
**end** procedure\_name;

a procedure modo: tipo do argumento (in, out)

quando necessário executar a procedure:

**execute** *procedure\_name*; 

#### Stored Procedure - exemplo

- introduz somente informação necessária para um novo empregado
	- Elimina entrada desnecessária da rotina de manipulação de dados

emp (nemp, nome, função, nger, sal, dataentrada, comissão, ndept)

#### exemplo

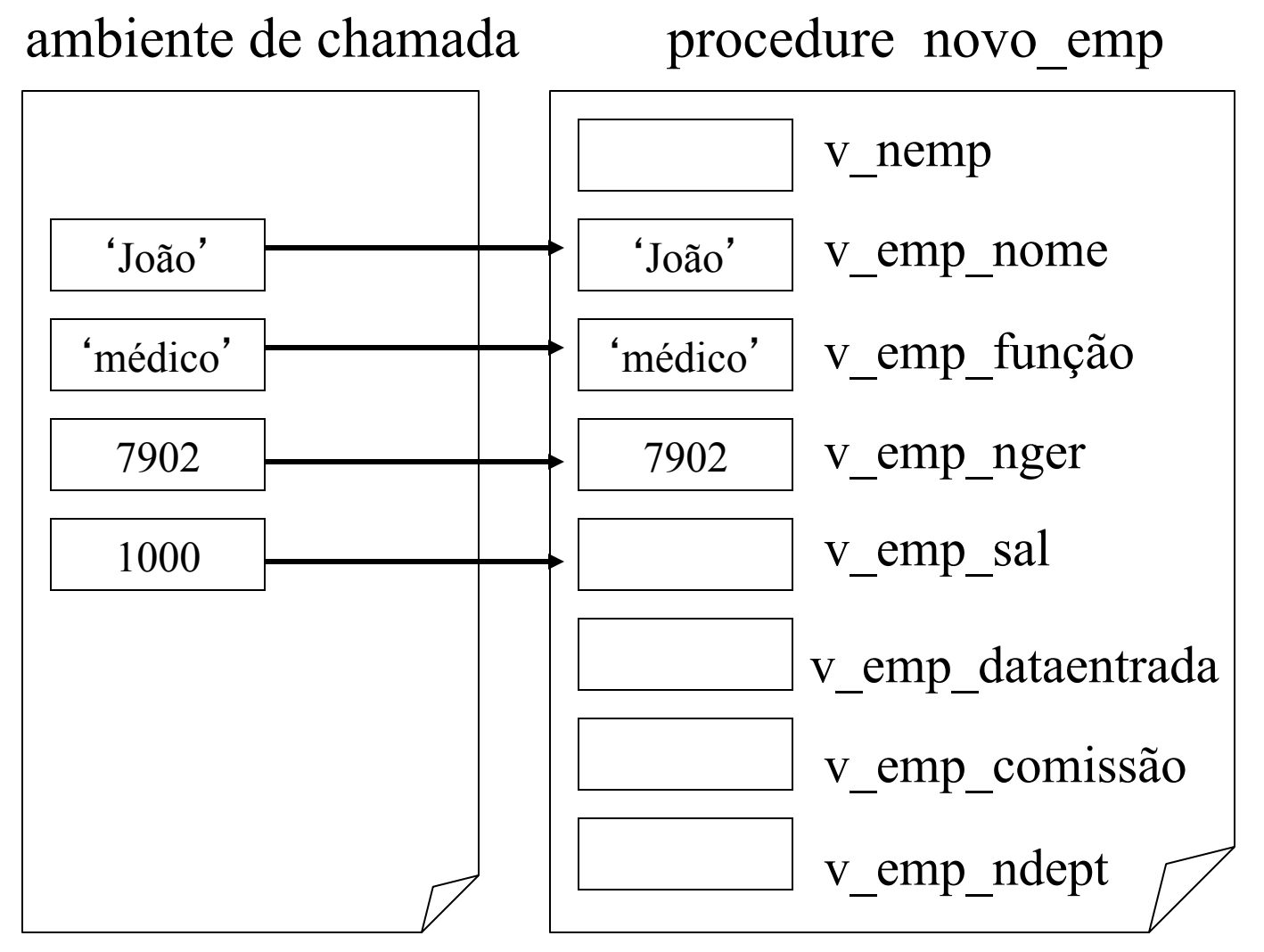

### continuação

```
CREATE OR REPLACE PROCEDURE novo_emp
(v_emp_nome IN emp.nome%type, 
v_emp_função IN emp.função%type, 
v_gerente INemp.nger%type, 
v_emp_sal INemp.sal%type) 
IS 
   v_emp_dataentrada emp.dataentrada%type; 
   v_emp_comissão emp.comissão%type; 
  v_ndept emp.ndept%type;
Begin
```
Solange N. Alves de Souza 13

### continuação

```
Begin 
    v_emp_dataentrada := SYSDATE; 
 IF v_emp_função = 
'VENDEDOR' 
   THEN v_emp_comissão: = 0
   ELSE v_emp_comissão : = null; 
    end IF; 
    SELECT ndept /*mesmo depto que o gerente */ 
           INTO v_ndept
    FROM emp
   WHERE nemp = v_q gerente;
   INSERT INTO emp VALUES (s_nemp.NEXTVAL, v_emp_nome, 
  v_emp_função, v_gerente, v_emp_sal, v_emp_dataentrada, 
  v_emp_comissão, v_ndept); 
end novo_emp;
```
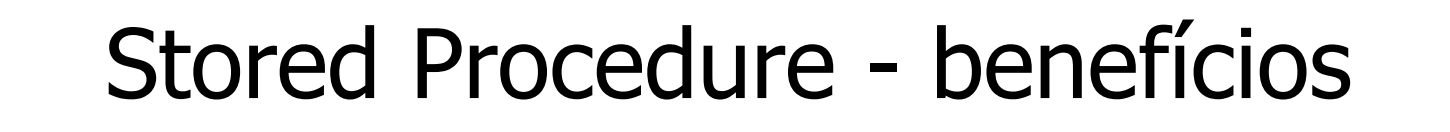

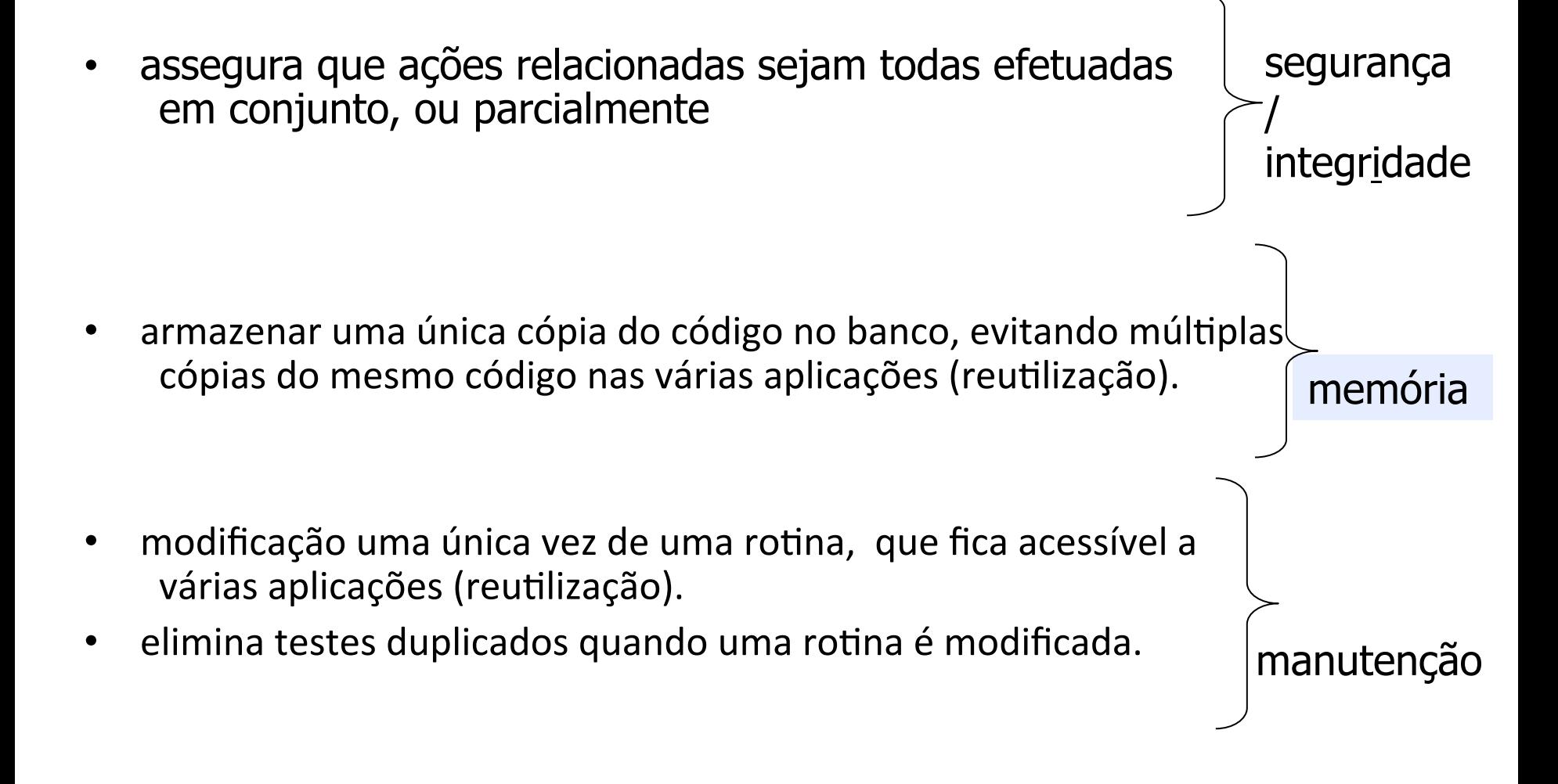

# **Trigger**

- para se projetar um trigger é preciso:
	- 1. especificar as condições sob as quais o trigger será disparado.
	- 2. especificar as ações que serão executadas com o disparo do trigger.

### trigger - continuação

• Ex. aplicação bancária

conta ( número\_conta, nome\_ag, saldo) depositante (número\_conta, nome\_cli) empréstimo (número\_empr, nome\_ag, total) devedor (número\_empr, nome\_cli)

- toda vez que uma retirada em conta acarretar em saldo negativo, um empréstimo é aberto com o valor do saldo negativo e o saldo da conta é zerado.
- o empréstimo é aberto com o mesmo número da conta e é associado ao mesmo cliente (devedor).
- a condição do trigger é atualização em conta que resulte em saldo negativo
- as ações que serão efetivadas com o disparo do trigger serão:
	- $\supset$  inserção de um empréstimo
	- $\supset$  inserção de um devedor
	- $\bullet$  atualização de saldo = 0 em conta.

**define trigger** saldo\_negativo  **after update of** *conta* (**if new** saldo < 0 **then insert into** *empréstimo* **value**s (*conta*.número\_conta, *conta*.nome\_ag, - new *conta*.saldo); **insert into** *devedor* **value**s (**select** número\_conta, nome\_cli **from** *depositante* **where** número conta = *conta*.número\_conta); **update** *conta*  $\text{set} \text{saldo} = 0$ where número conta = *empréstimo*. número empr); before after •inserção de um empréstimo • inserção de um devedor • atualização de saldo = 0 em conta.

update

delete

insert

tabelas 

# Triggers no DB2

• Sintaxe:

create trigger <nome\_trigger> <ação > on <nome\_tabela > <operação> <ação\_triggered>

Usado para:

- Validar dados de entrada;
- Gerar um valor para uma nova linha inserida;
- Ler de outra tabela para fazer referência cruzada;
- Escrever em outra tabela para controle de auditoria.

### Triggers no DB2 - exemplo

- Exemplo:
	- Criar um trigger que aumenta o id (EMPID) do empregado cada vez que uma nova pessoa é incluída na tabela EMPLOYEES.
	- EMPLOYEES (EMPID, NAME, DEPT)
	- Trigger:

create trigger new\_emp after insert on employees for each row update employees set empid  $=$  empid  $+1$  create trigger <nome\_trigger> <ação> on <nome\_tabela> <operação> <ação\_triggered>

### Triggers no DB2 – exemplo – continuação

 $\Box$  Estado da tabela EMPLOYEES antes da execução da trigger:

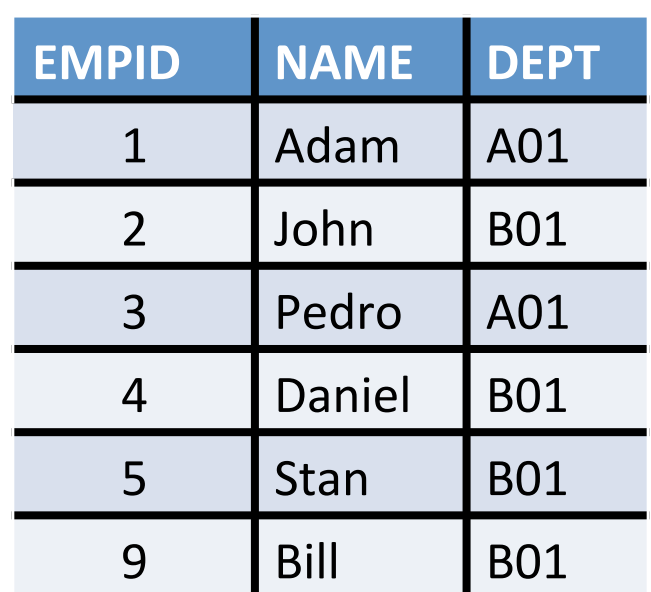

insert into EMPLOYYES values (10, 'Steve' , 'B01')

 $\Box$  Estado da tabela EMPLOYEES depois da execução da trigger:

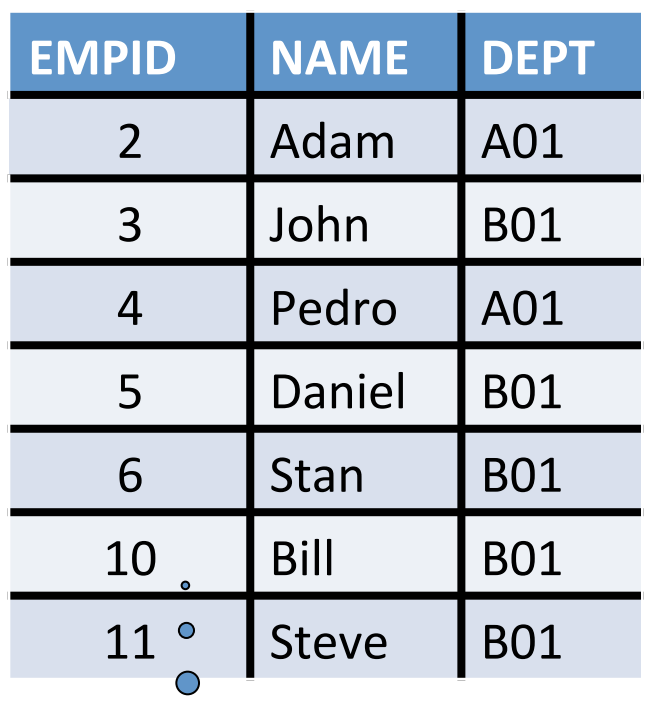

O que aconteceu??

### Triggers no DB2 – exemplo – continuação

- $\Box$  Os EMPID de todos os empregados foram aumentados de 1, incluindo a linha que foi incluída!
- □ AFTER trigger: após a inclusão da linha (operação INSERT), a ação definida no trigger é executada de acordo com a operação ("for each row") que foi definida no trigger.
- $\Box$  Verifique também o que acontece para os eventos: DELETE E UPDATE! E para os tempos de ativação: BEFORE, AFTER, INSTEAD OF!

# Triggers no PostgreSql (8.0)

#### Modelo Relacional para o esquemaFuncProj

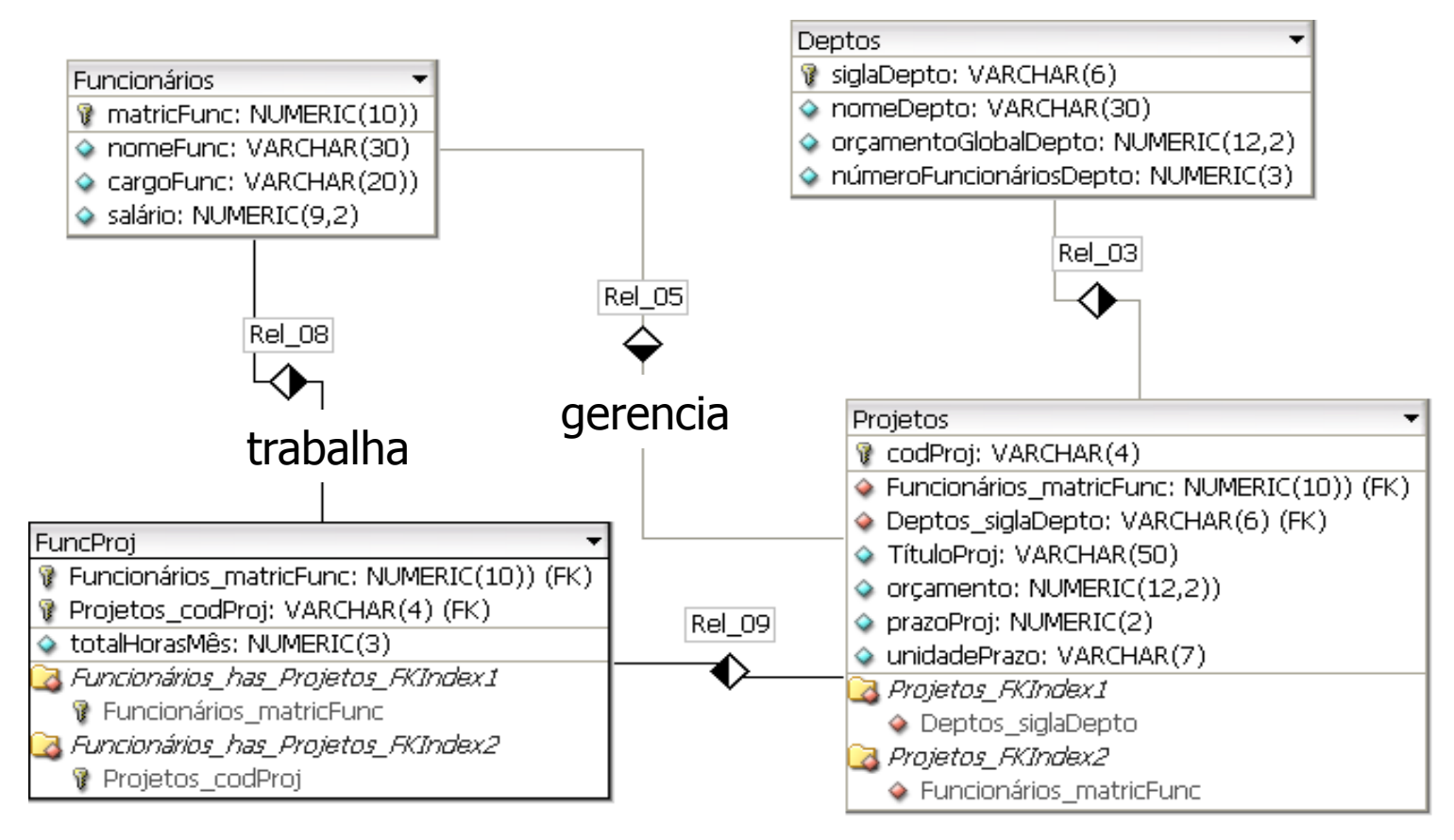

### Representação lógica das tabelas para o esquema FuncProj

**Funcionarios** (matricFunc, nomeFunc, cargoFunc, salarioFunc);

- **Deptos** (siglaDepto, nomeDepto, orcamentoGlobalDepto, numeroFuncionariosDepto)
- **Projetos** (codProj, tituloProj, orcamento, prazoProj, unidadePrazo, CoordProj, siglaDepto)

**FuncProj** (**codProj, matricFunc**, totalHorasMes)

# Criação da Trigger

- Regra:
	- não permite a inclusão ou a modificação de uma linha na tabela funcionários que apresente nome nulo e nem salário nulo ou menor que zero.

# Função de Trigger

- no PostGreSQL um trigger sempre está associado a uma função.
- A função de trigger apresenta retorno do tipo trigger:

create or replace function VerificaEmp () returns trigger as \$VerificaSalEmp\$

```
-- cria a função de trigger
```
create or replace function VerificaEmp () returns trigger as \$VerificaSalEmp\$ begin Variável NEW contém a nova linha

if new.nomeFunc is null or new. nomeFunc = ' ' criada por um insert ou update.

then raise exception 'NomeFunc não pode ser nulo';

end if;

```
if new.salarioFunc is null or new.salarioFunc =< 0
```
then raise exception 'Salario não pode ser nulo e deve ser maior que zero';

end if;

return new;

end;

\$VerificaSalEmp\$ language plpgsql;

OLD: variável que contém os valores antigos de uma linha apagada ou atualizada por um delete ou update

-- cria a trigger

create trigger VerificaSalEmp **before insert or update on funcionarios** for each row execute procedure VerificaEmp();

### Sintaxe de criação de triggers no PostgreSQL

CREATE TRIGGER nomeDoTrigger { BEFORE | AFTER }

{ event [ OR ... ] }

ON nomeDaTabela [ FOR [ EACH ] { ROW | STATEMENT } ]

EXECUTE PROCEDURE nomeDaFunção ( argumentos )

NomeDoTrigger: define o nome do trigger

Before ou After: define se o trigger será executado antes ou depois da ação que o disparou (tempo de ativação do trigger)

Evento: indica qual ação (insert, delete ou update) dispara o trigger. O mesmo trigger pode ser disparado por diferentes ações, exemplo: insert or update

nomeDaTabela: indica a tabela a qual o trigger está associado.

- For each row: indica que o trigger será executado para cada linha alterada pela ação que o disparou (row-level)
- For each statement: indica que o trigger será executado uma única vez para a ação que o disparou.

nomeDaFunção: função que será executada quando o trigger for disparado.

Argumentos: argumentos a serem passados para a função de trigger.